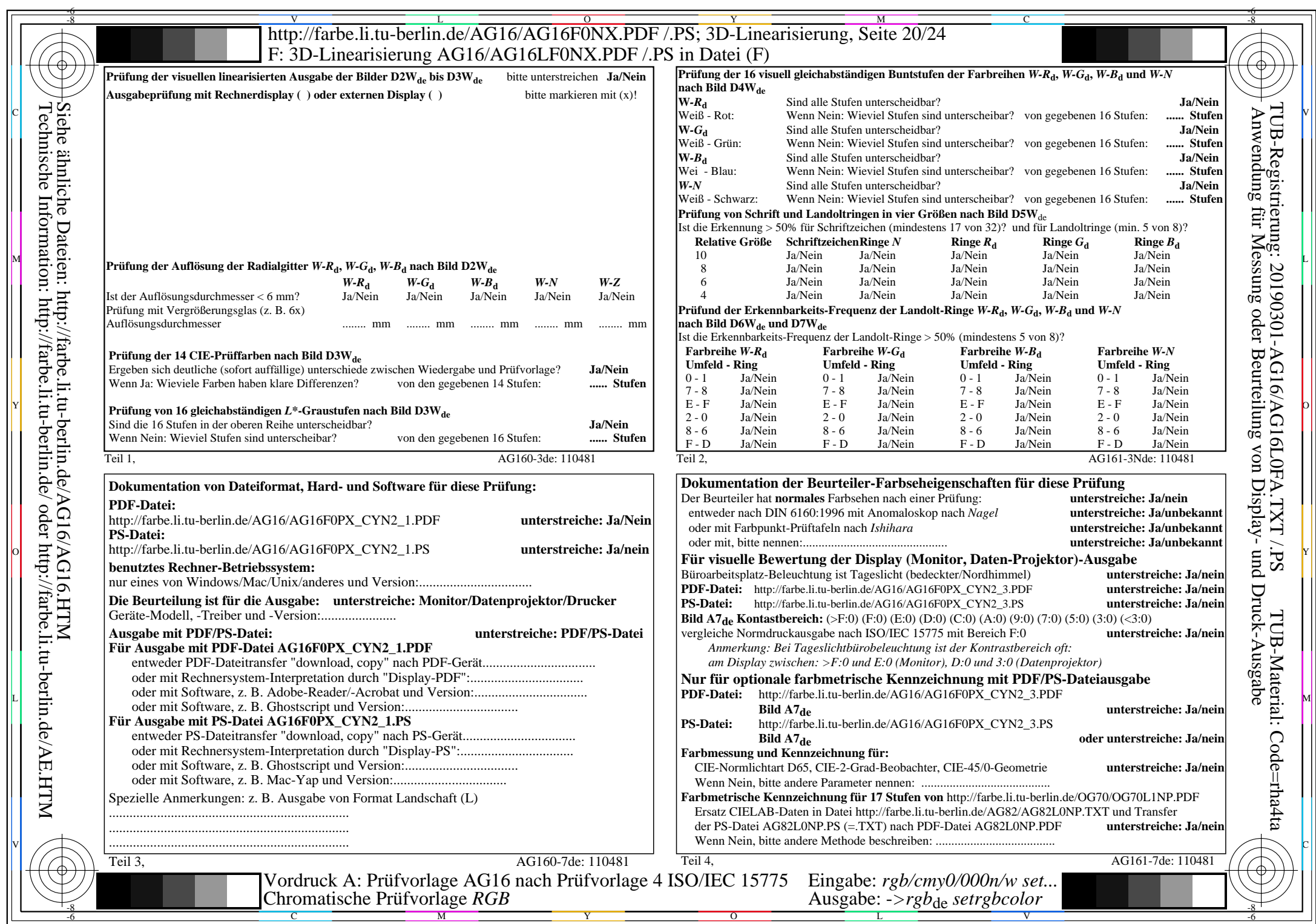

CYN2 (4,5:1):  $gp=1,000; g_N=1,818$  http://farbe.li.tu-berlin.de/AG16/AG16F0PX\_CYN2\_2.PDF /.PS